Creare un account Google è facilissimo, ci tenevo a far notare che è anche possibile avere un account Google separato da Gmail, senza quindi alcuna necessità di attivare anche un indirizzo di posta elettronica Google Mail

Per creare un account Google senza Gmail bisogna semplicemente utilizzare il form di registrazione sulla pagina predefinita di iscrizione che si trova all'indirizzo https://accounts.google.com/SignUp.

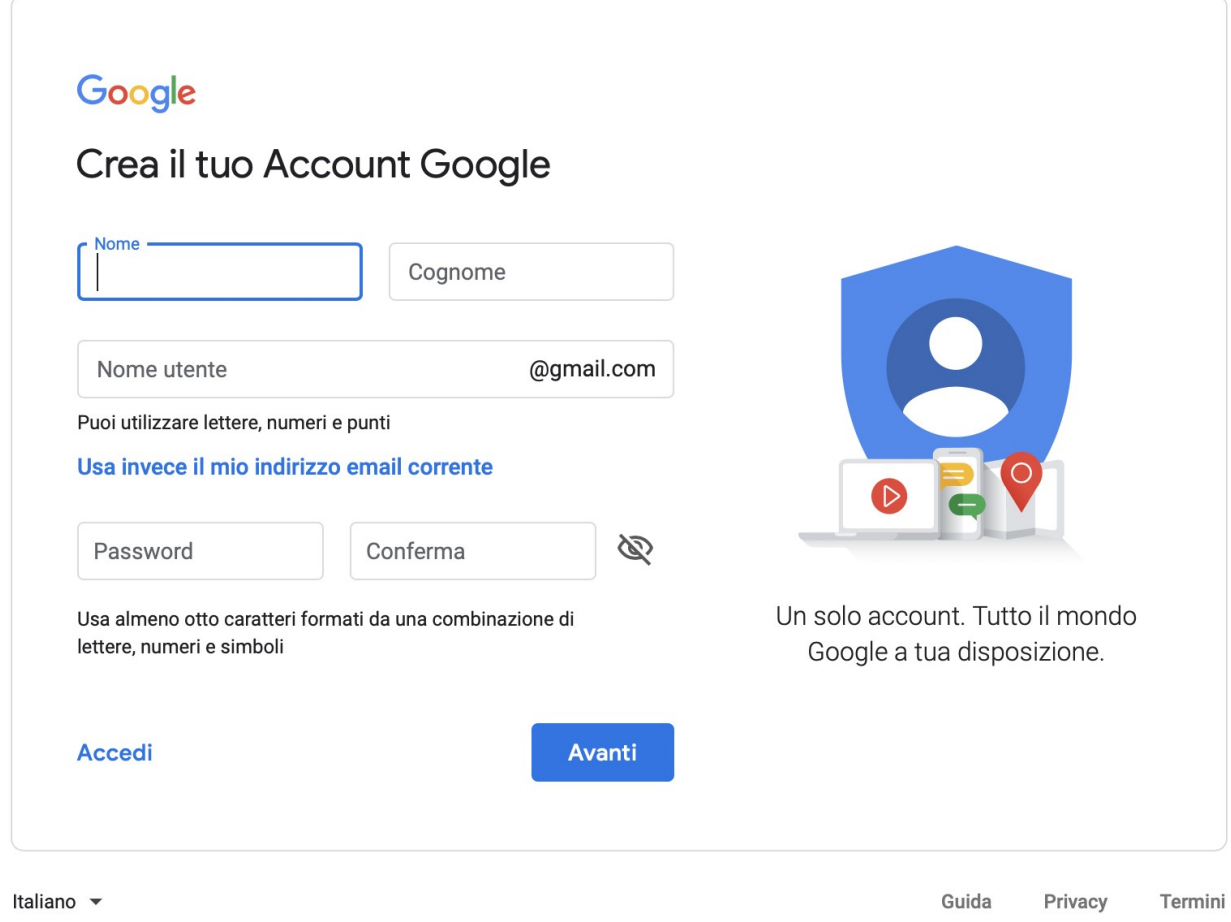

cliccare sulla scritta in blu leggibile sulla destra che dice: "Usa invece il mio indirizzo email corrente."

In questo modo, è possibile creare un account Google in modo super facile, indicando un qualsiasi indirizzo di posta elettronica anche @outlook.com, @libero.it, @alice.it, @fastwebnet.it, @yahoo.it ecc.

Basterà quindi fornire un indirizzo email che non è mai stato utilizzato prima su un account Google per registrare un nuovo account con nome, cognome, data di nascita e password.

Il numero di telefono, che rimane utile dare a Google per poter recuperare facilmente l'account nel caso di problemi e per attivare la verifica a due passaggi, non è obbligatorio da fornire.

## Google invierà all'indirizzo Email fornito un messaggio automatico che riporta un link da cliccare per confermare che quell'indirizzo email è valido ed utilizzato.

Alla fine si potrà utilizzare ogni servizio o app Google (fatta eccezione per Gmail) facendo la login con l'indirizzo di posta fornito e la password indicata in fase di registrazione.